## Practical Guide To Autocad Civil 3d 201

Right here, we have countless book Practical Guide To Autocad Civil 3d 201 and collections to check out. We additionally meet the expense of variant types and moreover type of the books to browse. The suitable book, fiction, history, novel, scientific research, as skillfully as various other sorts of books are readily to hand here.

As this Practical Guide To Autocad Civil 3d 201, it ends taking place inborn one of the favored ebook Practical Guide To Autocad Civil 3d 201 collections that we have. This is why you remain in the best website to see the amazing books to have.

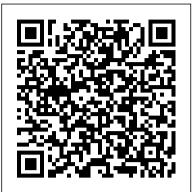

A Practical Guide to Dewatering, Second Edition John Wiley & Sons

A complete, detailed reference and tutorial for AutoCAD Civil 3D Autodesk's Civil 3D is the industry-leading civil engineering software, and this authoritative Autodesk Official Training Guide has been completely revised and modernized to offer you a fresh perspective on this powerful engineering package. Packed with new examples, new datasets, and new tutorials, this book shows how elements of the dynamic engineering program work together and discusses the best methods for creating, editing, displaying, and labeling all of a civil engineering project's elements. The book features indepth, detailed coverage of surveying, points, alignments, surfaces, profiles, corridors, grading, LandXML and LDT Project Transfer, cross sections, pipe networks, visualization, sheets, and project management as well as Vault and data shortcuts. Practical tutorials, tips, tricks, real-world examples and easy-tofollow explanations detail all aspects of a civil engineering project. This Mastering book is recommended as a Certification Preparation study guide resource for the Civil 3D Associate and Professional exams. Features in-depth, detailed coverage of AutoCAD Civil 3D, the enormously popular civil engineering software Shows how elements of the dynamic engineering program work together and discusses the best methods for creating, editing, displaying, and labeling all of a civil engineering project's elements Shares straightforward explanations, real-world examples, and practice tutorials on surveying, points, alignments, surfaces, profiles, corridors, grading, and much more In addition to teaching you vital Civil 3D tips, tricks, and techniques, Mastering AutoCAD Civil 3D will also help you prepare for the Civil 3D

# 2011 Certified Associate and Certified Professional exams.

<u>AutoCAD Civil 3D 2015 Essentials</u> Autodesk Civil 3D 2021 FundamentalsA Practical Guide to AutoCAD Civil 3D 2016A Practical Guide to AutoCAD Civil 3D 2013Autodesk Civil 3D 2022 FundamentalsMastering AutoCAD Civil 3D 2012

Focused around a hotel suite project, AutoCAD 2018 for the Interior Designer provides the Interior Design student with a non-intimidating, tutorial based, approach to learning the AutoCAD program. It accomplishes this by taking students that have no computer design experience from simple commands to complete projects in this single-semester sized text. This well organized and progressive approach to learning AutoCAD sets this text apart from others. To support all users, this book now covers AutoCAD for both Macs and PCs. The emphasis of this book is on easy to understand descriptions and instructions, allowing the non-technical, artistic, visual learning Interior Design student to quickly get past the fear of using the computer to produce drawings. The focus is entirely on the use of AutoCAD for the Interior Design field and not simply architectural drawings. Chapters alternate between command descriptions, which are organized by a command set category, and tutorials. This allows students to easily refer back to command descriptions without hunting through a tutorial that introduces commands as it progresses. The emphasis is on the practical use of commands using the AutoCAD ribbon workspace, rather than the multiple (and seldom used) command options. Multiple tutorials of the hotel suite, which includes floor plan, elevation views, dimensioning, and plotting, provide a practical application of the commands learned in the preceding chapters. Completely dimensioned drawings are provided at the beginning of each tutorial so that the advanced student, or an instructor led class, can complete them without going through the step-by-step process. This textbook is classroom proven, and relevant interior design homework problems are provided. After completing this book, the student will be able to create all their 2-D Interior Design work using AutoCAD.

## Introduction to AutoCAD 2021 for Civil Engineering Applications John Wiley & Sons

There is an old saying that an engineer describes every idea with a drawing. With the advances in computer technology and drawing software, it has never been easier, or more important, to learn computer aided design. To be effective, however, a drawing must accurately convey your intended meaning and that requires more than just knowing how to use software. This book provides you with a clear presentation of the theory of engineering graphics and the use of AutoCAD 2022 as they pertain to civil engineering applications. This combination of theory and its practical application will give you the knowledge and skills necessary to create designs that are accurate and easily understood by others. Book Organization Each chapter starts with a bulleted list of chapter objectives followed by an introduction. This provides you with a general overview of the material that will be covered in the chapter. The contents of each chapter are organized into well-defined sections that contain step-by-step instructions and illustrations to help you learn to use the various AutoCAD commands. More importantly, you will also learn how and why you would use these tools in real world projects. This book has been categorized and ordered into 13 parts: • Introduction to AutoCAD 2022 ribbon interface (1-7) • Dimensioning and tolerancing using AutoCAD 2022 (8-9) • AutoCAD

and annotation (10) • Use of AutoCAD in land survey dataof surveying, points, alignments, surfaces, profiles, corridors, grading, plotting (11-12) • The use of AutoCAD in hydrology (13-14) • Transportation engineering and AutoCAD (15-16) • AutoCAD and architecture technology (17-19) • Introduction to working drawings (20) • Plotting from AutoCAD (21) • External Reference Files - Xref (22) • Suggested drawing problems (23-24) • Bibliography (25) Index (26) New in the 2022 Edition Several improvements were made to the current edition. The most significant improvements to this edition are the addition of a new chapter focusing on Annotation and the new examples for Chapters 10 - 17 (the civil engineering applications). PowerPoint presentations have been created prevention -- General site considerations -- Optimization in design -and are available to instructors. The index was also improved. The contents of the book are based on the ribbon interface. Chapter 23 (Suggested In-Class Activities) provides in-class activities (or ICA). Some of the initial ICAs now include drawing examples with stepby-step instructions. Also, new problems have been added to the homework chapter. Furthermore, the contents and the drawings of every chapter are improved, and new examples are added.

Autodesk Civil 3D 2021 Fundamentals John Wiley & Sons The main purpose of this book is to provide civil engineering students with a clear presentation of the theory of engineering graphics and the use of AutoCAD 2017. Each chapter starts with the chapter objectives followed by the introduction. The contents of each chapter are organized into welldefined sections that contain step-by-step instructions to carry out the AutoCAD commands. The drawings shown in this book are created using AutoCAD 2017 and Paint software.

## CADArtifex

The Autodesk(R) Civil 3D(R) 2020: Fundamentals guide is designed for Civil Engineers and Surveyors who want to take advantage of the Autodesk(R) Civil 3D(R) software's interactive, dynamic design functionality. The Autodesk Civil 3D software permits the rapid development of alternatives through its model-based design tools. You will learn techniques enabling you to organize project data, work with points, create and analyze surfaces, model road corridors, create parcel layouts, perform grading and volume calculation tasks, and layout pipe networks. Topics Covered Learn the Autodesk Civil 3D 2020 user interface. Create and edit parcels and print parcel reports. Create points and point groups and work with survey figures. Create, edit, view, and analyze surfaces. Create and edit alignments. Create data shortcuts. Create sites, profiles, and cross-sections. Create assemblies, corridors, and intersections. Create grading solutions. Create gravity fed and pressure pipe networks. Perform quantity takeoff and volume calculations. Use plan production tools to create plan and profile sheets. Prerequisites Access to the 2020 version of the software. The practices and files included with this guide might not be compatible with prior versions. Experience with AutoCAD(R) or AutoCAD-based products and a sound understanding and knowledge of civil engineering terminology.

## AutoCAD 2021 Beginners Guide Elsevier

A complete tutorial and reference for AutoCAD Civil 3D 2013

LandXML and LDT Project Transfer, cross sections, pipe networks, visualization, sheets, and project management, as well as Vault and data shortcuts Offers help for the Civil 3D Certified Associate and Certified Professional exams This book is the only complete, detailed reference and tutorial for Autodesk's extremely popular and robust civil engineering software.

Tutorial Guide to AutoCAD 2018 John Wiley & Sons Part I: Process design -- Introduction to design -- Process flowsheet development -- Utilities and energy efficient design -- Process simulation -- Instrumentation and process control -- Materials of construction -- Capital cost estimating -- Estimating revenues and production costs -- Economic evaluation of projects -- Safety and loss Part II: Plant design -- Equipment selection, specification and design -- Design of pressure vessels -- Design of reactors and mixers --Separation of fluids -- Separation columns (distillation, absorption and extraction) -- Specification and design of solids-handling equipment --Heat transfer equipment -- Transport and storage of fluids. Mastering AutoCAD Civil 3D 2013 John Wiley & Sons Learn 2D drawing and 3D modeling from scratch using AutoCAD 2021 and its more affordable LT version to become a CAD professional Key Features Explore the AutoCAD GUI, file format, and drawing tools to get started with CAD projects Learn to use drawing management tools for working efficiently on large projects Discover techniques for creating, modifying, and managing 3D models and converting 2D plans into 3D models Book Description AutoCAD and AutoCAD LT are one of the most versatile software applications for architectural and engineering designs and the most popular computer-aided design (CAD) platform for 2D drafting and 3D modeling. This hands-on guide will take you through everything you need to know to make the most out of this powerful tool, starting from a simple tour of the user interface through to using advanced tools. Starting with basic drawing shapes and functions, you'll get to grips with the fundamentals of CAD designs. You'll then learn about effective drawing management using layers, dynamic blocks, and groups and discover how to add annotations and plot like professionals. The book delves into 3D modeling and helps you convert your 2D drawings into 3D models and shapes. As you progress, you'll cover advanced tools and features such as isometric drawings, drawing utilities for managing and recovering complex files, quantity surveying, and multidisciplinary drawing files using xRefs, and you'll learn how to implement them with the help of practical exercises at the end of each chapter. Finally, you'll get to grips with rendering and visualizing your designs in AutoCAD. By the end of the book, you'll have developed a solid understanding of CAD principles and be able to work with AutoCAD software confidently to build impressive 2D and 3D drawings. What you will learn Understand CAD fundamentals using AutoCAD's basic functions, navigation, and components Create complex 3d solid objects starting from the primitive shapes using the solid editing tools Working with reusable objects like Blocks and collaborating using xRef Explore some advanced features like external references and dynamic block Get to grips with surface and mesh modeling tools such as Fillet, Trim, and Extend Use the paper space layout in AutoCAD for creating professional plots for 2D and 3D models Convert your 2D drawings into 3D models Who this book is for The book is for design engineers, mechanical engineers, architects, and anyone working in construction, manufacturing, or similar fields. Whether you're an absolute beginner, student, or professional looking to upgrade your engineering design skills, you'll find this AutoCAD book useful. No prior knowledge of CAD or AutoCAD is necessary. AutoCAD Civil 3D 2014 Essentials John Wiley & Sons There is an old saying that an engineer describes every idea with a drawing. With the advances in computer technology and

April, 29 2024

Autodesk's Civil 3D is the leading civil engineering software, and this reliable training guide has been thoroughly revised and updated to offer a fresh perspective on this powerful engineering package. Filled with illustrative examples, new datasets, and new tutorials, this book shows how elements of the dynamic engineering program work together and discusses the best methods for creating, editing, displaying, and labeling all of a civil engineering project's elements. The book's straightforward explanations, real-world examples, and practical tutorials focus squarely on teaching vital Civil 3D tips, tricks, and techniques. The authors' extensive real-world experience and Civil 3D expertise allows them to focus on how the software is used in real-world professional environments and present topics and techniques that are not documented elsewhere. Offers an overview of key concepts and the software's interface Discusses the best methods for creating, editing, displaying, and labeling all of a civil engineering project's elements Features in-depth, detailed coverage

drawing software, it has never been easier, or more important, to equips you with inside tricks on critical AutoCAD features learn computer aided design. To be effective, however, a drawing must accurately convey your intended meaning and that keyboard shortcuts and little-known system variables or requires more than just knowing how to use software. This book provides you with a clear presentation of the theory of engineering graphics and the use of AutoCAD 2021 as they pertain to civil engineering applications. This combination of theory and its practical application will give you the knowledge and skills necessary to create designs that are accurate and easily understood by others. Each chapter starts with a bulleted list of chapter objectives followed by an introduction. This provides you with a general overview of the material that will be covered in the chapter. The contents of each chapter are organized into well-defined sections that contain step-by-step instructions and illustrations to help you learn to use the various AutoCAD commands. More importantly, you will also learn how and why you would use these tools in real world projects. This book has been categorized and ordered into 12 parts: • Introduction to AutoCAD 2021 ribbon interface (1-7) • Dimensioning and tolerancing using AutoCAD 2021 (8-9) • Use of AutoCAD in land survey data plotting (10-11) • The use of AutoCAD in hydrology (12-13) • Transportation engineering and AutoCAD (14-15) • AutoCAD and architecture technology (16-18) • Introduction to working drawings (19) • Plotting from AutoCAD (20) • External Reference Files - Xref (21) • Suggested drawing problems (22-23) • Bibliography • Index

Introduction to AutoCAD 2022 for Civil Engineering Applications Wiley-Blackwell

**Publisher Description** 

## Autodesk Civil 3D 2020: Fundamentals (Imperial Units)

## Jones & Bartlett Learning

Tutorial Guide to AutoCAD 2018 provides a step-by-step introduction to AutoCAD with commands presented in the context of each tutorial. In fifteen clear and comprehensive chapters, author Shawna Lockhart guides readers through all the important commands and techniques in AutoCAD 2018, from 2D drawing to solid modeling and finally finishing with rendering. In each lesson, the author provides step-bystep instructions with frequent illustrations showing exactly what appears on the AutoCAD screen. Later, individual steps are no longer provided, and readers are asked to apply what they've learned by completing sequences on their own. A carefully developed pedagogy reinforces this cumulative-learning approach and supports readers in becoming skilled AutoCAD users. Tutorial Guide to AutoCAD 2018 begins with three Getting Started chapters that include information to get readers of all levels prepared for the tutorials. The author includes tips that offer suggestions and warnings as you progress through the tutorials. Key Terms and Key Commands are listed at the end of each chapter to recap important topics and commands learned in each tutorial. Also, a glossary of terms and Commands Summary list the key commands used in the tutorials. Each chapter concludes with end of chapter problems providing challenges to a range of abilities coverage of AutoCAD in a structured, easy-to-comprehend in mechanical, electrical, and civil engineering as well as architectural problems. A Practical Guide to AutoCAD Civil 3D 2013 John Wiley & Sons Build Your Skills with Hundreds of Helpful Ideas from Two AutoCAD Superstars Two AutoCAD experts distill years of combined experience into hundreds of the most useful AutoCAD tips and techniques you'll ever find. Fun, easy to read, and packed with information, this beautiful guide

and functions--all in fast, easy-to-digest nuggets. Discover punch up your style with expert tips on visualizing, publishing, and 3D modeling. No matter what your experience level, you're sure to increase productivity and master professional-level techniques with this lively, practical book. \* Tweak Windows(r) and AutoCAD to get the UI you want \* Handle layers and select objects like a pro \* Create dimensions, hatch patterns, and text correctly the first time \* Comprehend the complexities of Sheet Sets and Paperspace \* Unleash the power of dynamic blocks \* Get visualization tips from the experts \* Plot or publish in the background while you keep drawing \* Take control of AutoCAD with customization techniques \* Master the friendly new world of 3D in AutoCAD 2007 AutoCAD Civil 3D 2018 Fundamentals SDC Publications With an aim to make students enthusiastic about learning

the concepts of AutoCAD, this book uses real-world and imagined examples and takes the reader through the content design process while clearly explaining everything along the way. --

## A no-nonsense, beginner's guide to drafting and 3D modeling with Autodesk AutoCAD SDC Publications

Utilize AutoCAD Civil 3D 2016 for a real-world workflow with these expert tricks and tips Mastering AutoCAD Civil 3D 2016 is a complete, detailed reference and tutorial for Autodesk's extremely popular and robust civil engineering software. With straightforward explanations, real-world examples, and practical tutorials, this invaluable guide walks you through everything you need to know to be productive. The focus is on real-world applications in professional environments, with all datasets available for download, and thorough coverage helps you prepare for the AutoCAD Civil 3D certification exam with over an hour's worth of video on crucial tips and techniques. You'll learn how to navigate the software and use essential tools, and how to put it all together in the context of a real-world project. In-depth discussion covers surveying, alignments, surface, grading, cross sections and more, and instructor support materials provide an ideal resource for training and education. This book will take you from beginner to pro, so you can get the most out of AutoCAD Civil 3D every step of the way. Understand key concepts and get acquainted with the interface Create, edit, and display all elements of a project Learn everything you need to know for the certification exam Download the datasets and start designing right away With expert insight, tips, and techniques, Mastering AutoCAD Civil 3D 2016 helps you become productive from the very beginning.

Autodesk AutoCAD 2021 Fundamentals John Wiley & Sons This book is your AutoCAD 2022 Instructor. The objective of this book is to provide you with extensive knowledge of AutoCAD, whether you are taking an instructor-led course or learning on your own. AutoCAD 2022 Instructor maintains the pedagogy and in-depth coverage that have always been the hallmark of the Leach texts. As the topselling university textbook for more than a decade, the AutoCAD Instructor series continues to deliver broad manner. AutoCAD 2022 Instructor is command-oriented, just like AutoCAD. Chapters are structured around related commands, similar to the organization of AutoCAD's menu system. The sequence of chapters starts with fundamental drawing commands and skills and then progresses to more elaborate procedures and specialized applications. The writing style introduces small pieces of information explained in simple form, and then builds on that knowledge to deliver more complex drawing strategies, requiring a

synthesis of earlier concepts. Over 2000 figures illustrate the guides you through importing and working with field survey commands, features, and ideas. AutoCAD 2022 Instructor is data, managing point data with groups and styles, and

an ideal reference guide, unlike tutorial-oriented books where specific information is hard to relocate. Because these chapters focus on related commands, and complete coverage for each command is given in one place, the commands, procedures, and applications are easy to reference. Tabbed pages help locate tables, lists, appendices, and the comprehensive index. What makes this AutoCAD Civil 3D Essentials is the perfect, real-world book unique? • In depth coverage of AutoCAD 2022 commands and features • Command Tables indicate where to locate and how to start each command • TIP markers in the margin provide important tips, notes, reminders, shortcuts and identify what's new • Complete chapter exercises with many multi-chapter "REUSE" problems • Well suited for a two or three course sequence Table of Contents 1. Getting Started 2. Working with Files 3. Draw Command Concepts 4. Selection Sets 5. Helpful Commands 6. Basic Drawing Setup 7. Object Snap and Object Snap Tracking 8. Draw Commands I 9. Modify Commands I 10. Viewing Commands 11. Layers and Object Properties 12. Advanced Drawing Setup 13. Layouts and Viewports 14. Printing and Plotting 15. Draw Commands II 16. Modify Commands II 17. and techniques - Explore the easiest and quickest ways to Inquiry Commands 18. Text and Tables 19. Grip Editing 20. Advanced Selection Sets 21. Blocks, DesignCenter, and Tool Palettes 22. Block Attributes and Data Links 23. Internet Tools and Collaboration 24. Multiview Drawing 25. Pictorial Drawings 26. Section Views 27. Auxiliary Views 28. Dimensioning 29. Dimension Styles and Variables 30. Xreferences 31. Object Linking and Embedding (OLE) 32. Advanced Layouts, Annotative Objects, and Plotting 33. 3D Basics, Navigation, and Visual Styles 34. User Coordinate Systems 35. Solid Model Construction 36. Solid Model Editing 37. Creating 2D Drawings from 3D Models Appendices Index Chapter Exercise Index **Construction Graphics** Packt Publishing Ltd

Autodesk Civil 3D 2021 FundamentalsA Practical Guide to AutoCAD Civil 3D 2016A Practical Guide to AutoCAD Civil 3D 2013Autodesk Civil 3D 2022 FundamentalsMastering AutoCAD Civil 3D 2012John Wiley & Sons

## BIM Handbook SDC Publications

This guide was written for readers interested in learning the C++ programming language from scratch, and for both novice and advanced C++ programmers wishing to enhance their knowledge of C++. The text is organized to guide the reader from elementary language concepts to professional software development, with in depth coverage of all the C++ language elements en route.

## AutoCAD SDC Publications

modeling terrain using surfaces Covers creating and editing alignments and profiles, designing 3D road models, building and analyzing terrain models, designing and analyzing pipe networks, and much more Shows how to estimate quantities and create construction documentation Provides information to help you prepare for the Civil 3D certification exam introduction to the powerful civil engineering software. AutoCAD Practice Drawings CADCIM Technologies If you want to learn AutoCAD to create technical drawings, this is the book for you. You will learn to use commands and techniques by following the step-by-step examples given in this book. This book covers everything from creating twodimensional (2D) and three dimensional (3D) drawings to printing and publishing. The topics covered in this book are illustrated with the help of real world examples such as gaskets, flanges, brackets, schematic line diagrams, and more. Also, this book is well organized and can be used for a course or selfstudy. - Get familiarized with user interface and navigation tools - Create print ready drawings - Create smart drawings using parametric tools - Have a good command over AutoCAD tools perform operations - Know how to reuse existing data - Create 3D models and generate 2D drawings You can download Resource Files from: www.cadfolks.com (Available very soon) Mastering AutoCAD Civil 3D 2008 Createspace Independent Publishing Platform

Exploring AutoCAD Civil 3D 2020 book introduces the users to the powerful Building Information Modeling (BIM) solution, AutoCAD Civil 3D. The book helps you learn, create and visualize a coordinated data model that can be used to design and analyze a civil engineering project for its optimum and cost-effective performance. This book has been written considering the needs of the professionals such as engineers, surveyors, watershed and storm water analysts, land developers, and CAD technicians, who wish to learn and explore the usage and abilities of AutoCAD Civil 3D in their respective domains. This book provides comprehensive text and graphical representation to explain concepts and procedures required in designing solutions for various infrastructure works. The tutorials and exercises, which relate to real-world projects, help you better understand the tools in AutoCAD Civil 3D.

Quickly learn essential Civil 3D tools and techniques Get a thorough introduction to AutoCAD Civil 3D, the industryleading engineering software used to design roads, highways, subdivisions, drainage and sewer systems, and more. This Autodesk Official Press book is a unique learning resource that features concise, straightforward explanations and real-world, hands-on exercises and tutorials. With compelling full-color screenshots and approachable exercises that demonstrate core features and functions, the book helps you gain understanding and confidence as you master this premiere civil engineering software. Introduces the software's interface and foundational concepts Follows a workflow-based approach that mirrors how projects progress in the real world, and